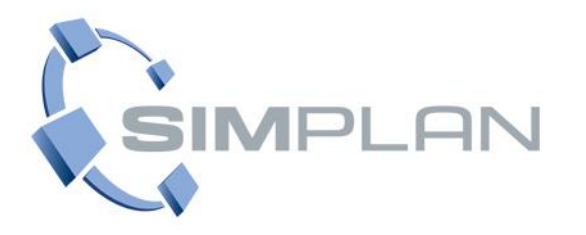

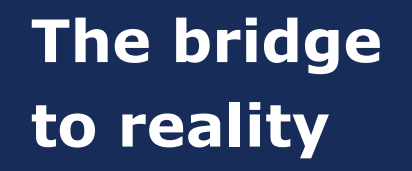

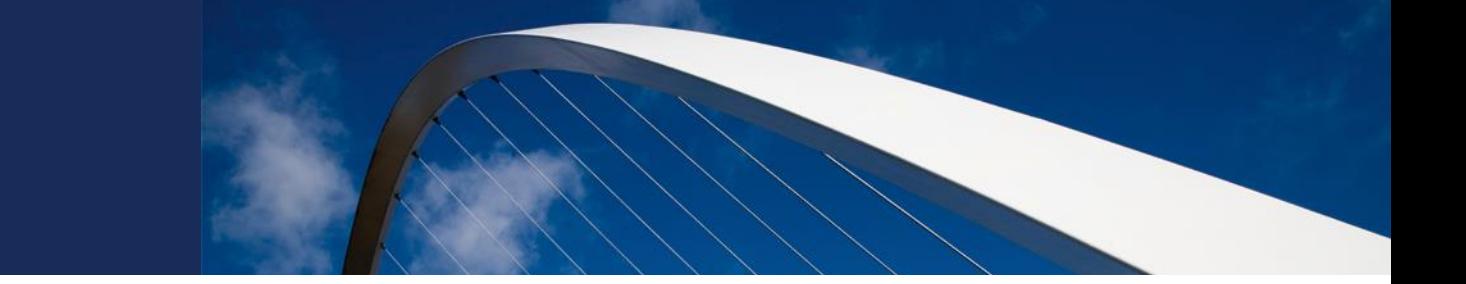

## **Straße & Schiene** mit **A** anylogic<sup>®</sup>

## **9.7.2019**

**Florian Hübler**

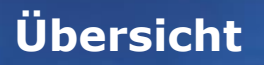

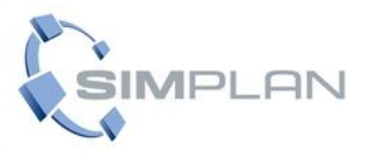

# 1. A anylogic<sup>®</sup>  $2. \bullet$ 3. Pool

## **Überblick**

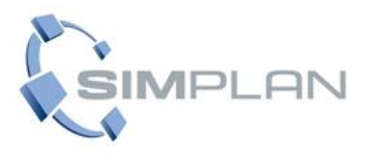

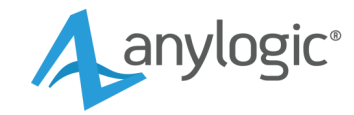

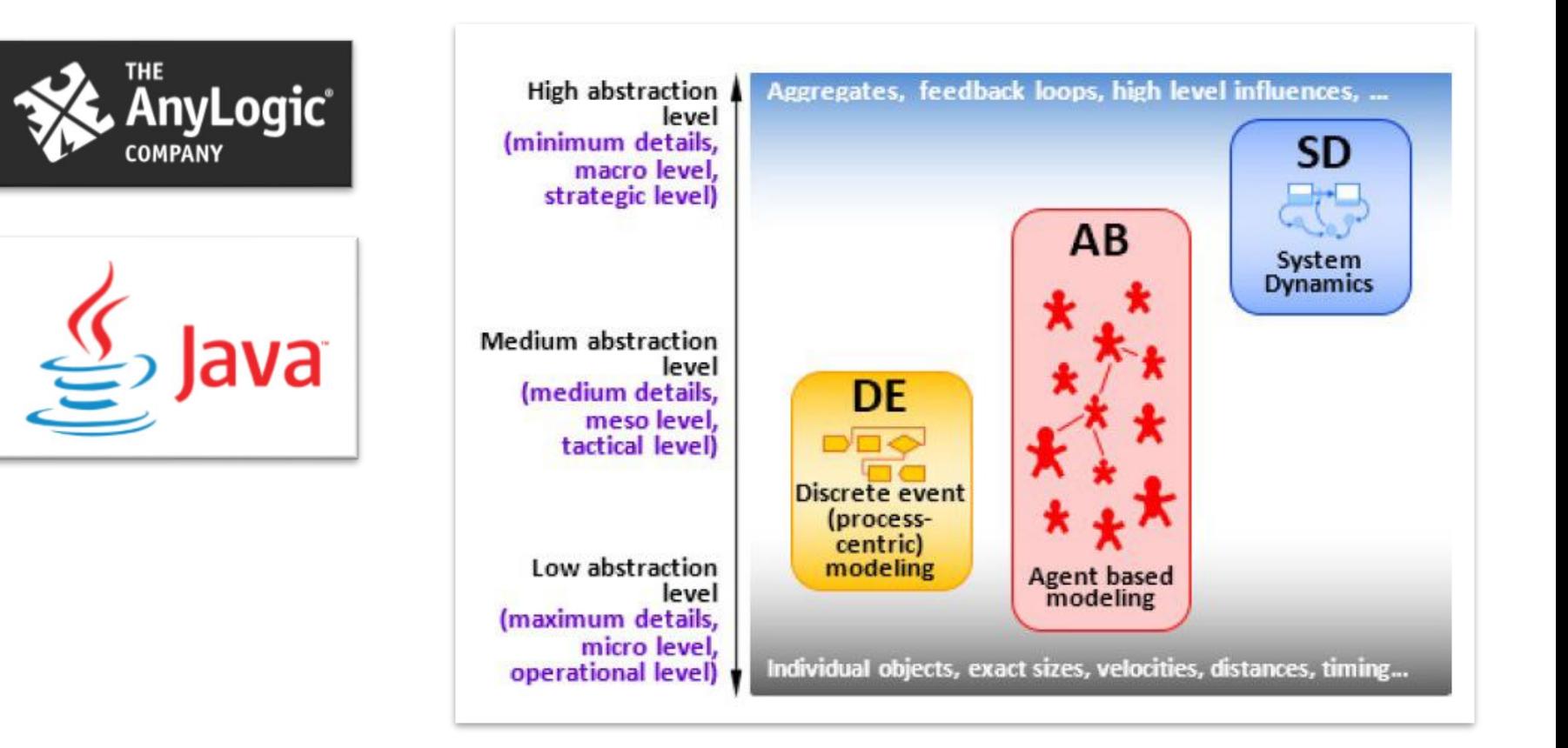

## **Logikmodellierung**

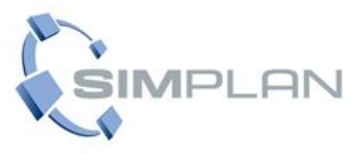

Aanylogic®

#### Prozessflussdiagramm

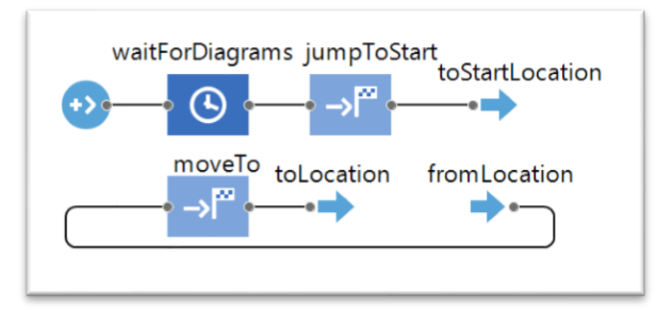

### Zustandsdiagramm

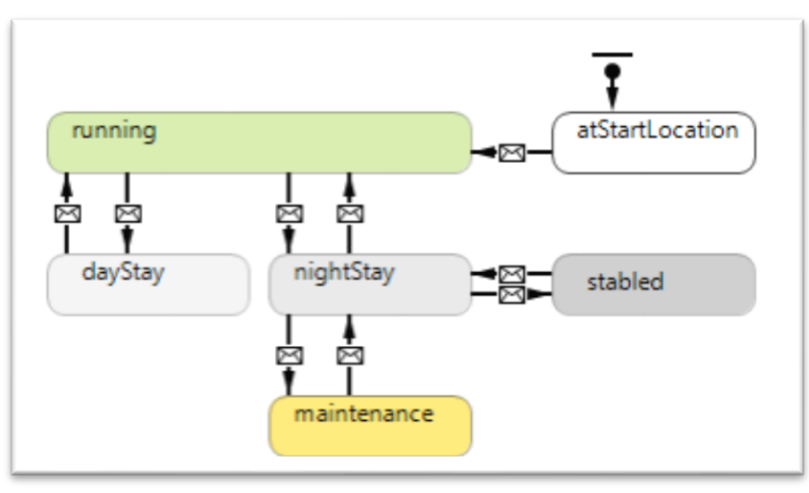

### Bestandsflussdiagramm

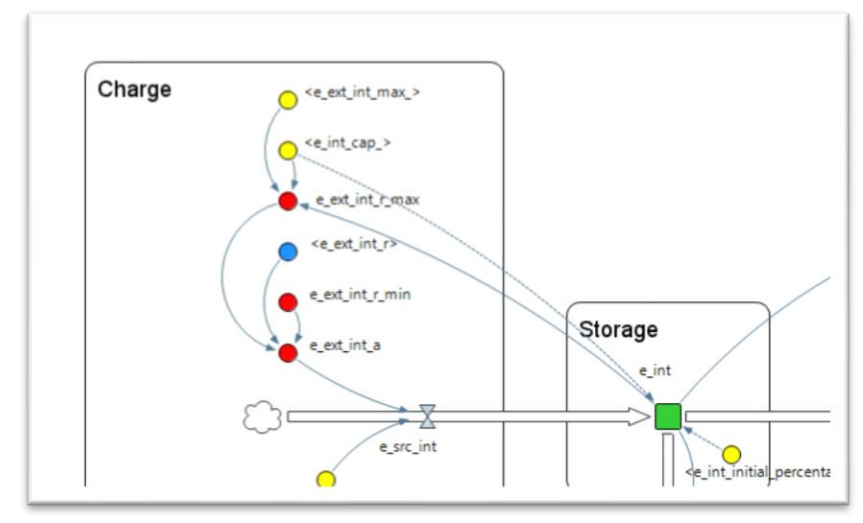

## **Trennung von Logik & Layout**

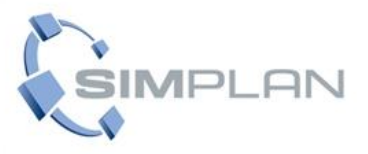

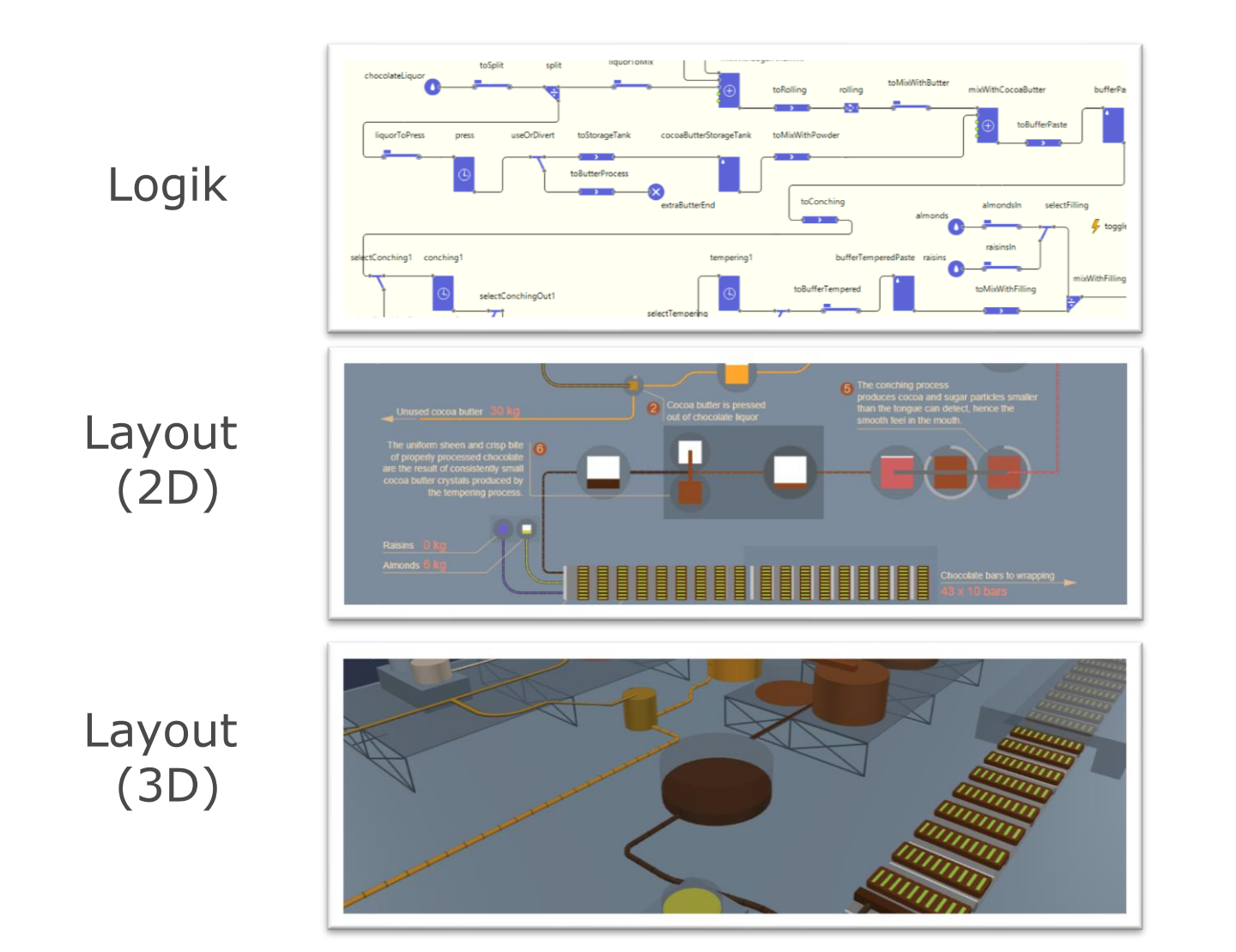

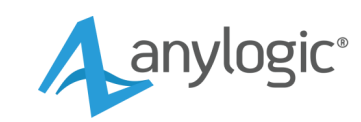

www.SimPlan.de

## **Beispiel: Produktion**

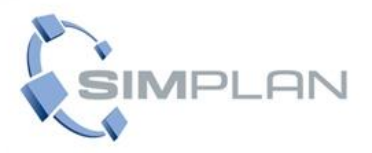

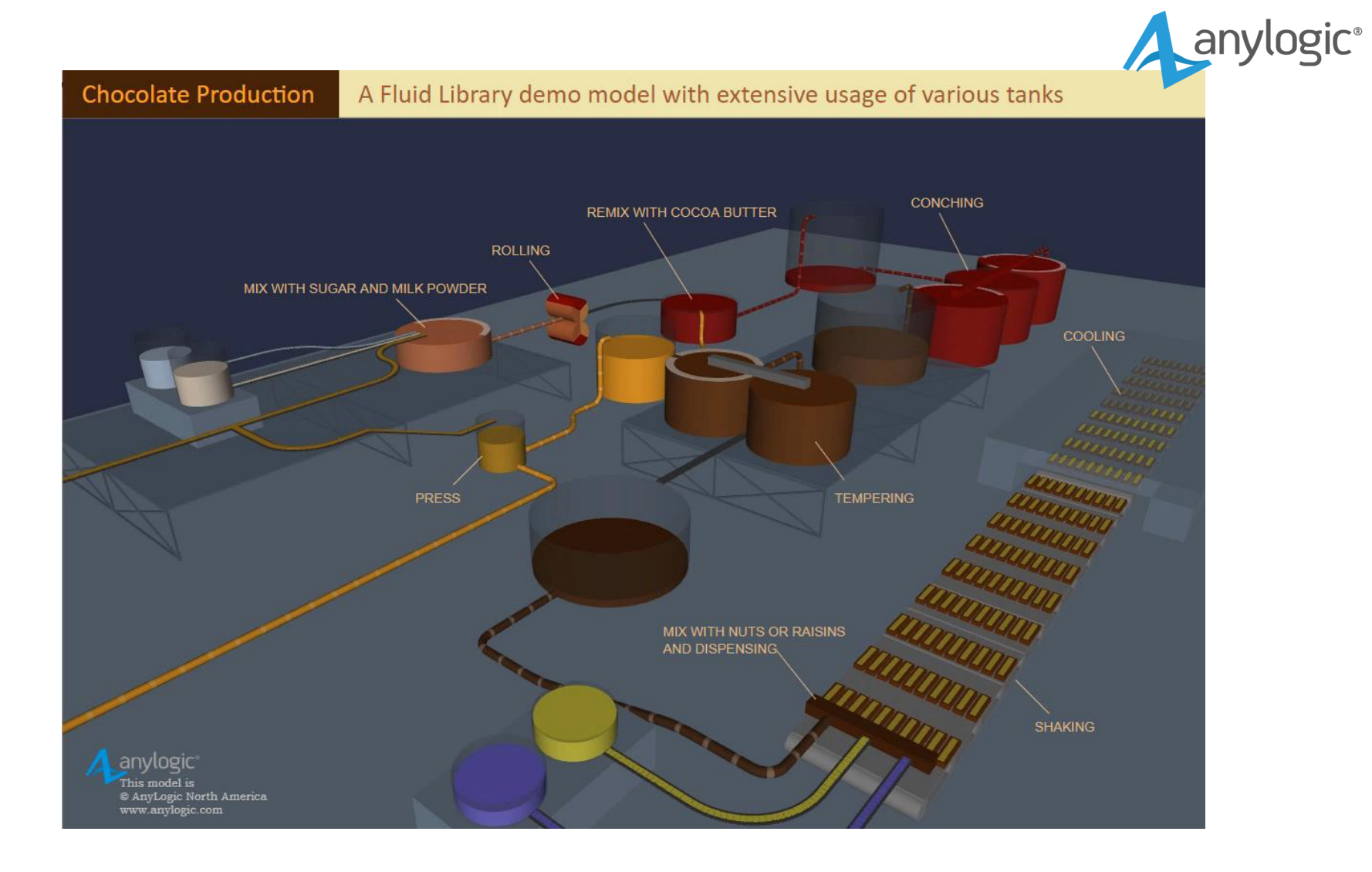

### **AnyLogic Besonderheit: AnyLogic Cloud**

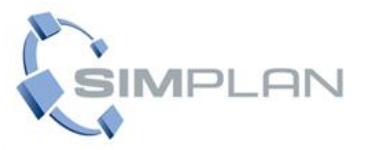

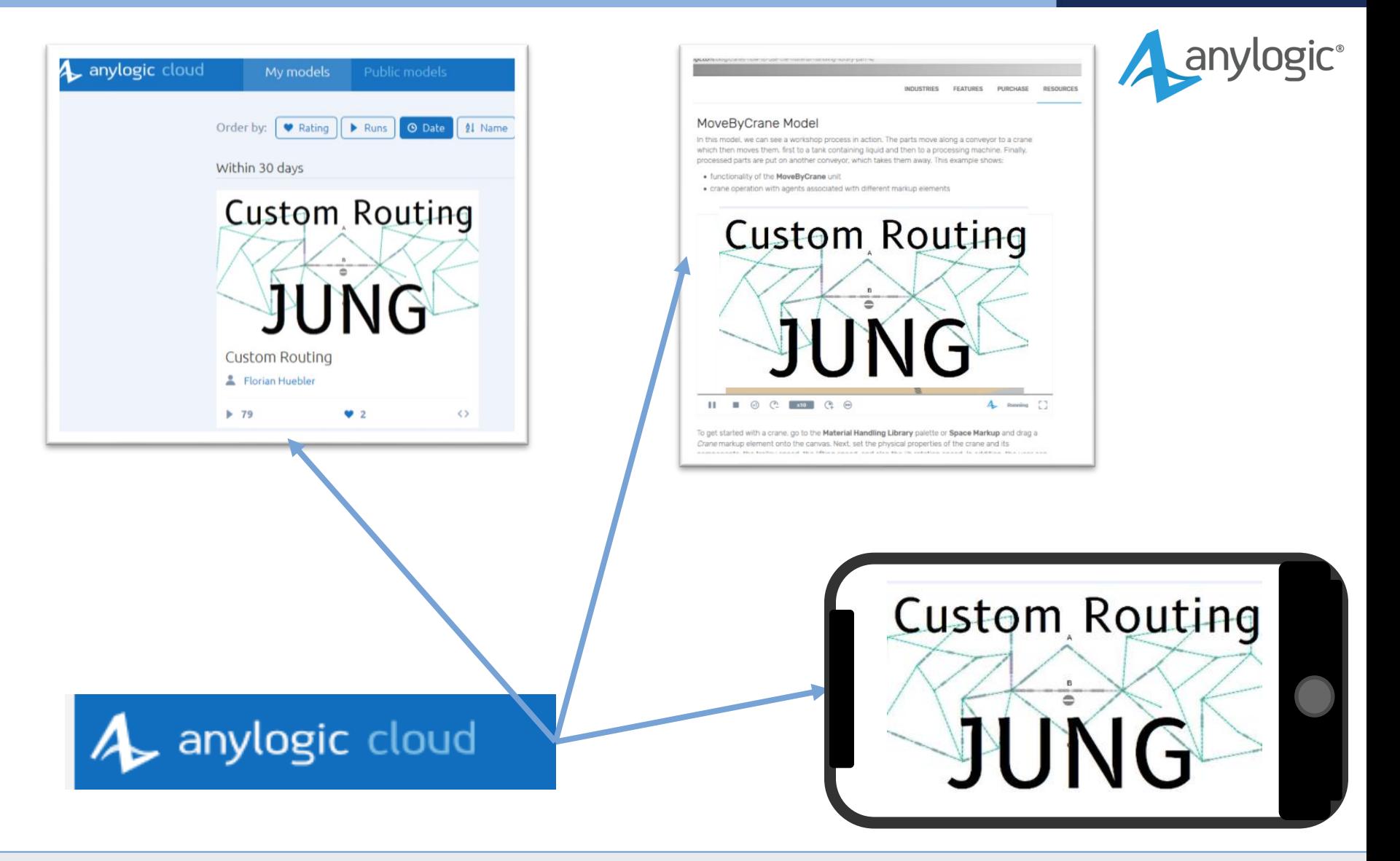

www.SimPlan.de

#### **AnyLogic Besonderheit: Lizenzfreie Modellausführung**

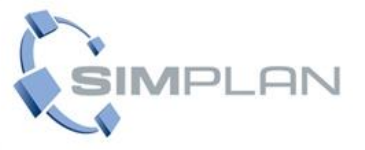

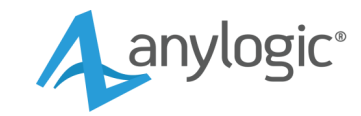

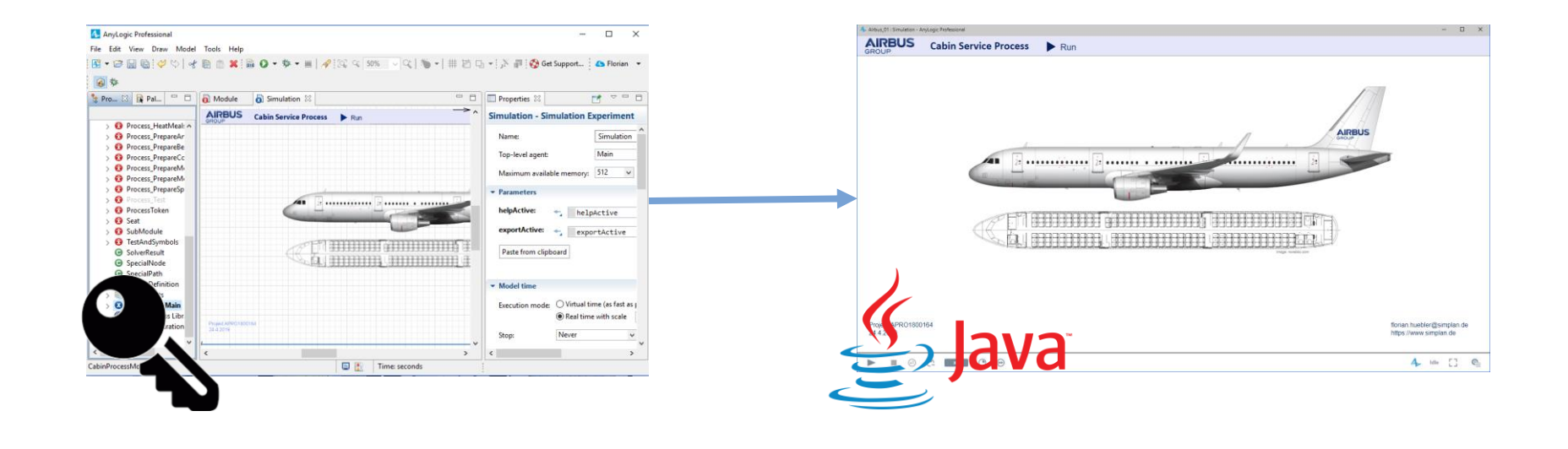

## **AnyLogic Bibliotheken**

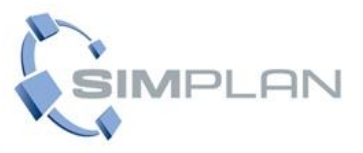

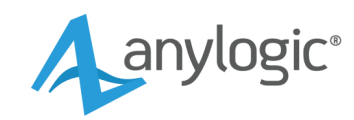

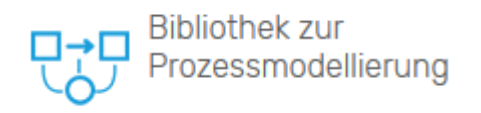

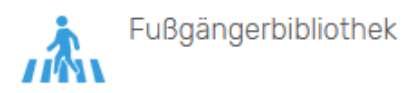

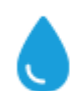

#### Flüssigkeitsbibliothek

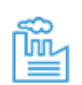

Bibliothek für den Materialtransport

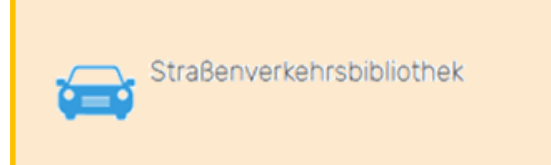

品.

Eisenbahnbibliothek

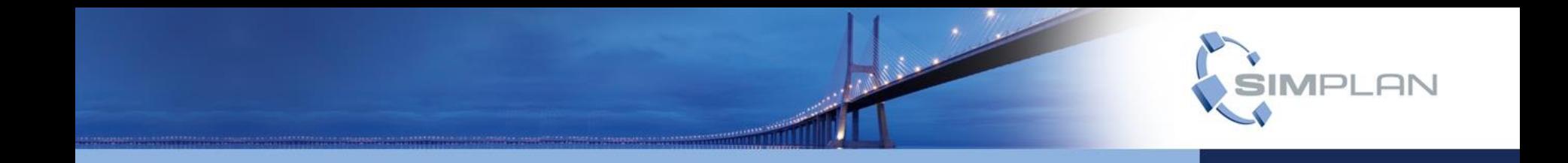

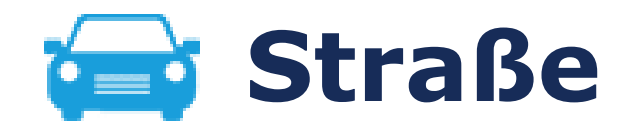

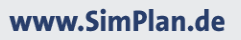

## **Detaillierung**

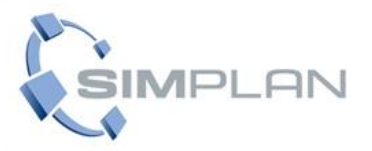

#### **Makro**

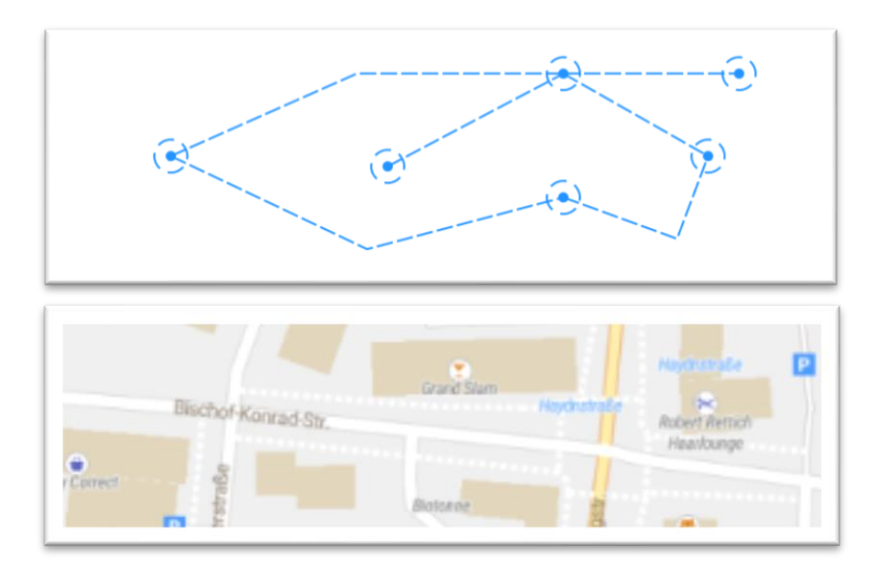

- (Standard) Agenten  $\mathcal{C}$
- Vereinfachtes Layout  $\mathcal{C}$

## **Mikro**

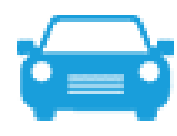

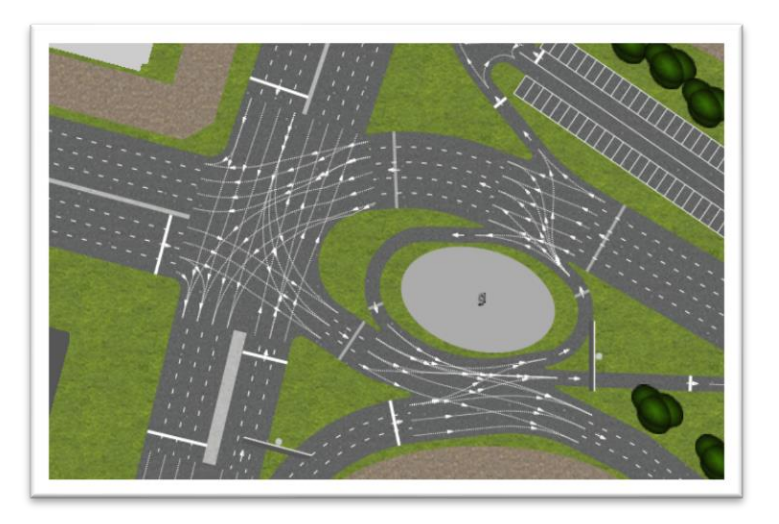

- Straßenverkehrsbibliothek  $\overline{\phantom{a}}$
- Detailliertes Straßenlayout  $\overline{\mathcal{A}}$
- "Besonderes" Verhalten  $\mathcal{L}_{\mathcal{A}}$

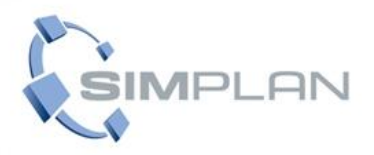

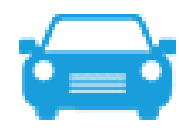

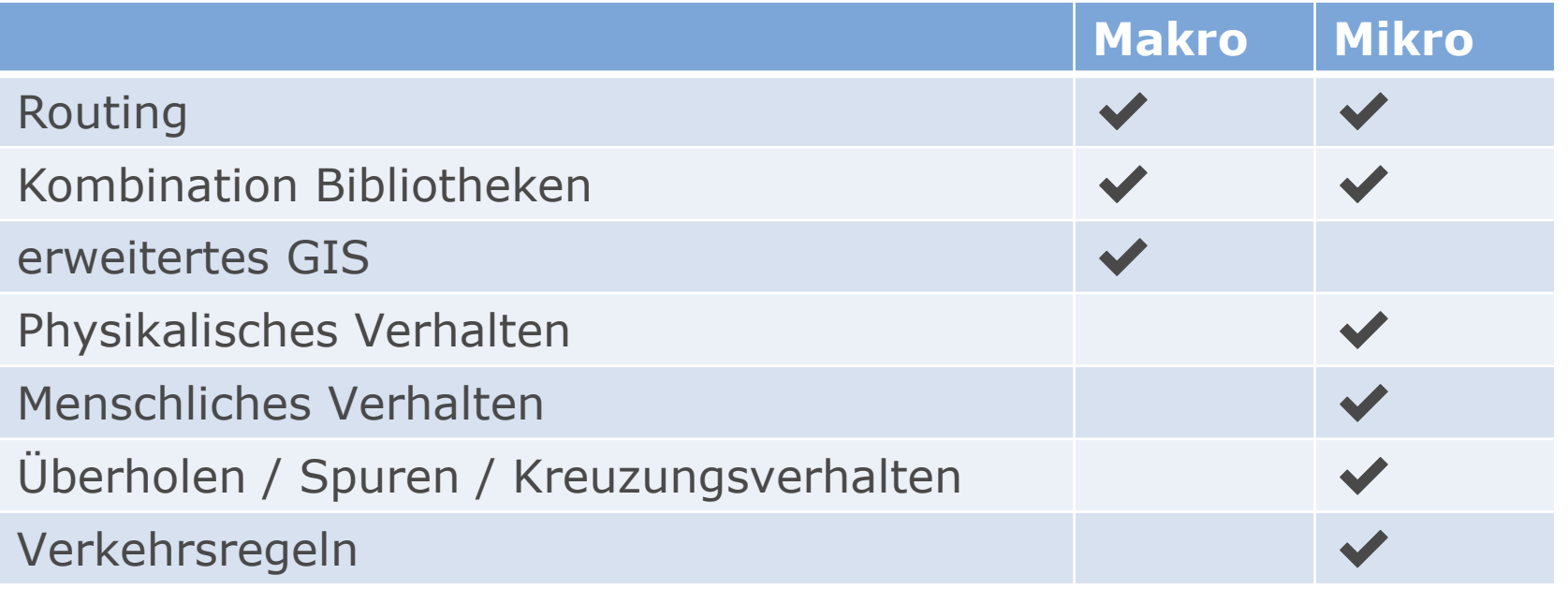

## **Straßenverkehrsbibliothek (Mikro)**

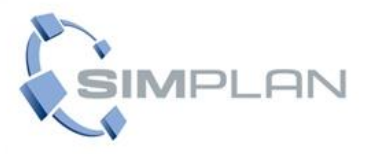

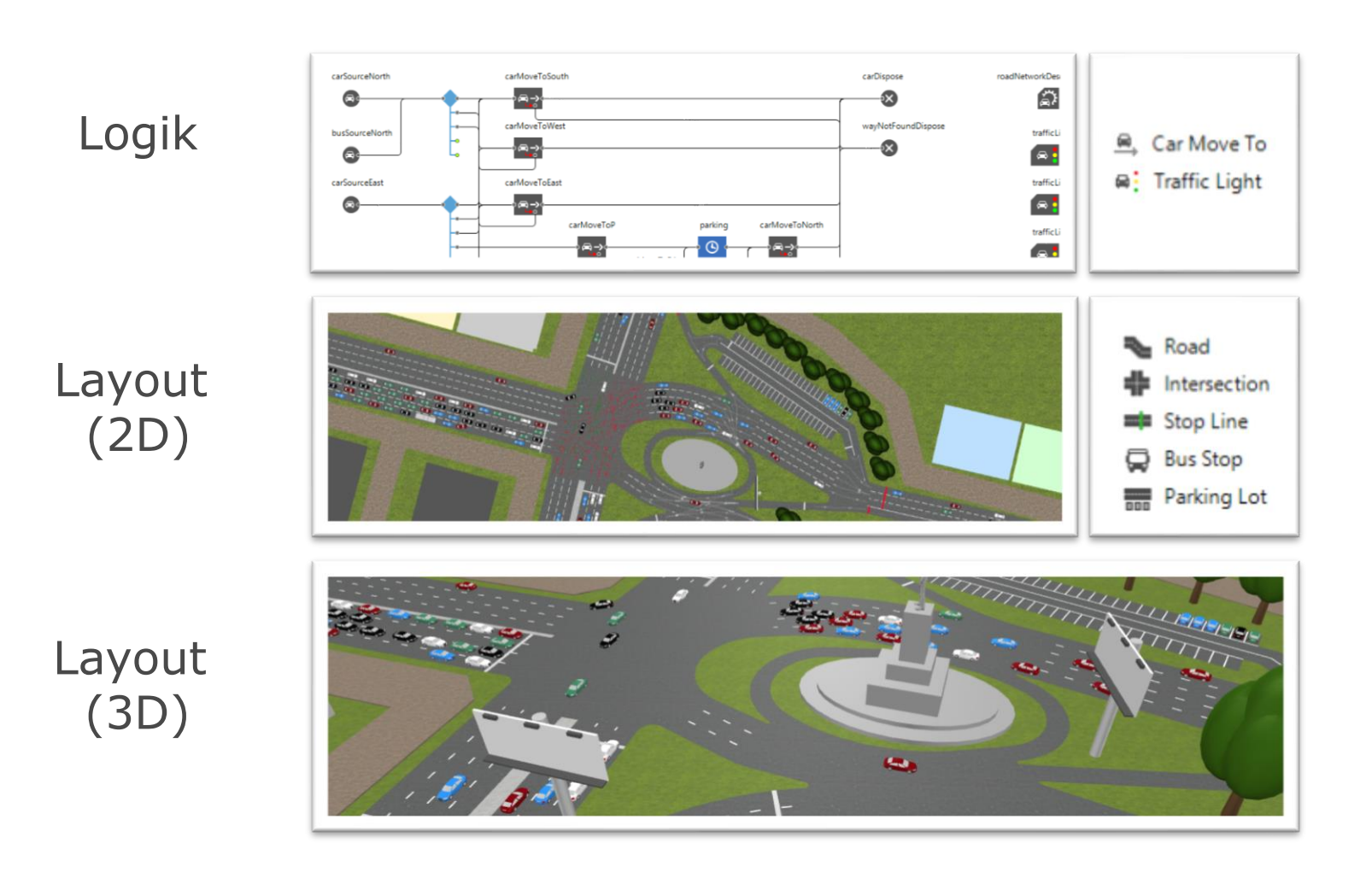

**GIS / Routing (Makro)**

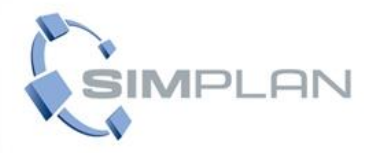

## Karte

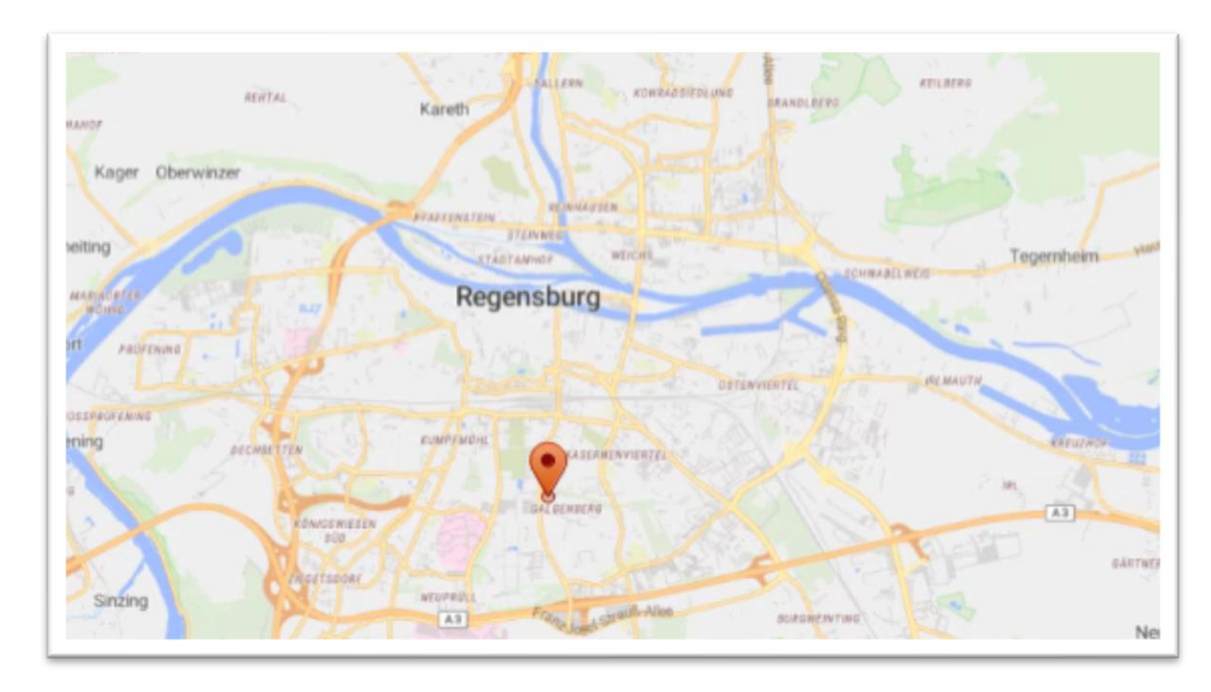

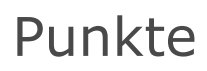

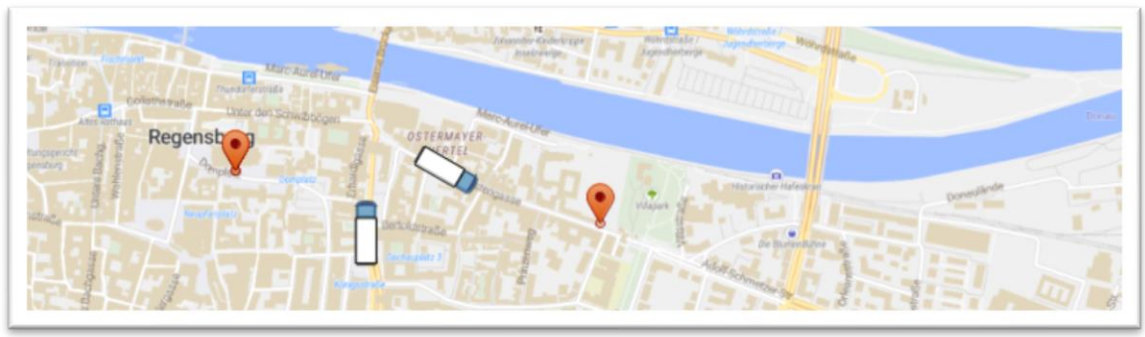

## **GIS / Routing (Makro)**

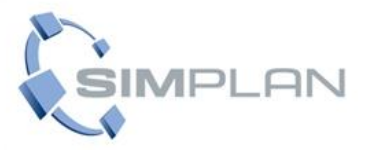

## Routing

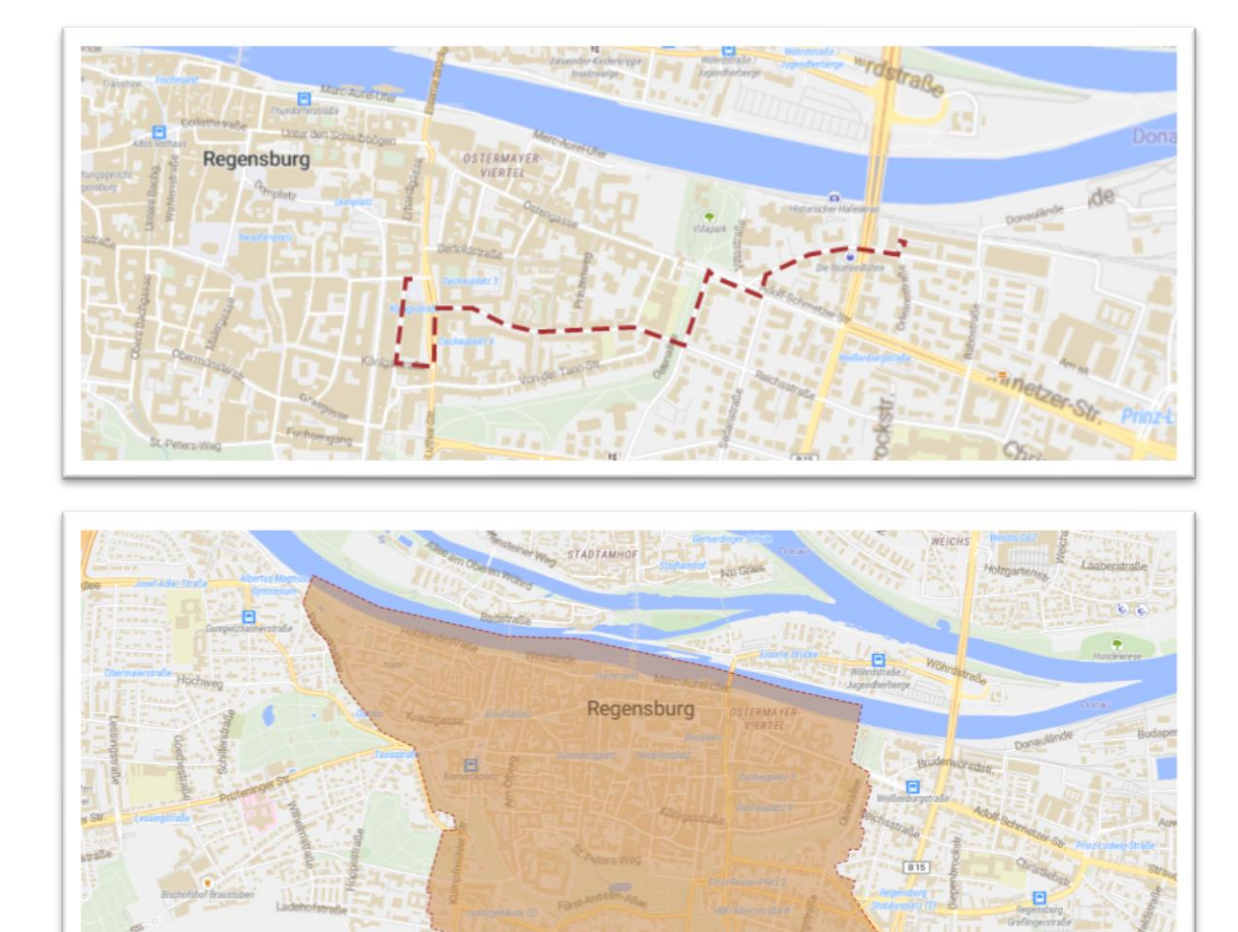

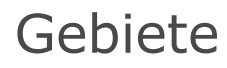

#### www.SimPlan.de

## **Layoutimport**

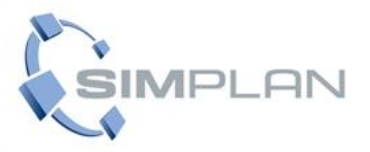

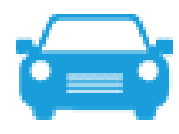

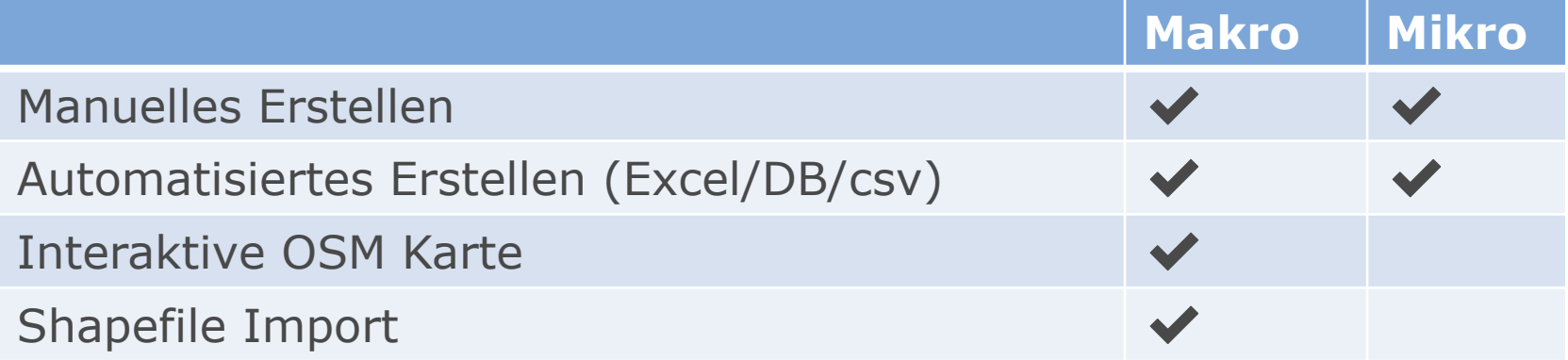

## **Beispiel: Kreuzung (Mikro)**

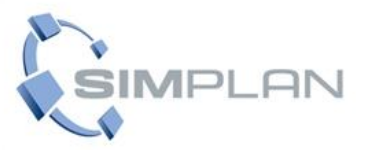

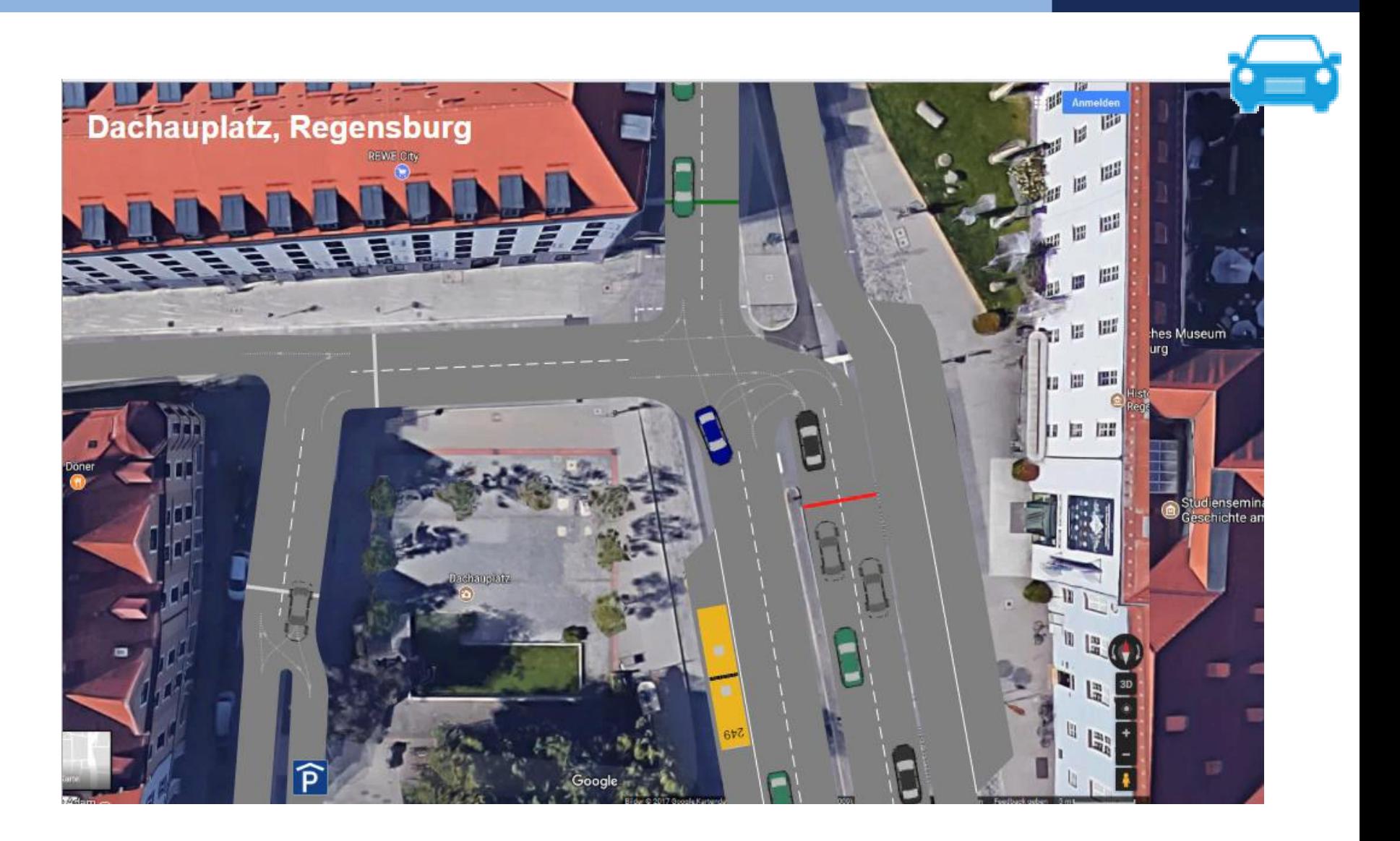

## **Beispiel: Kreuzung II (Mikro)**

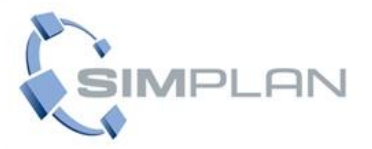

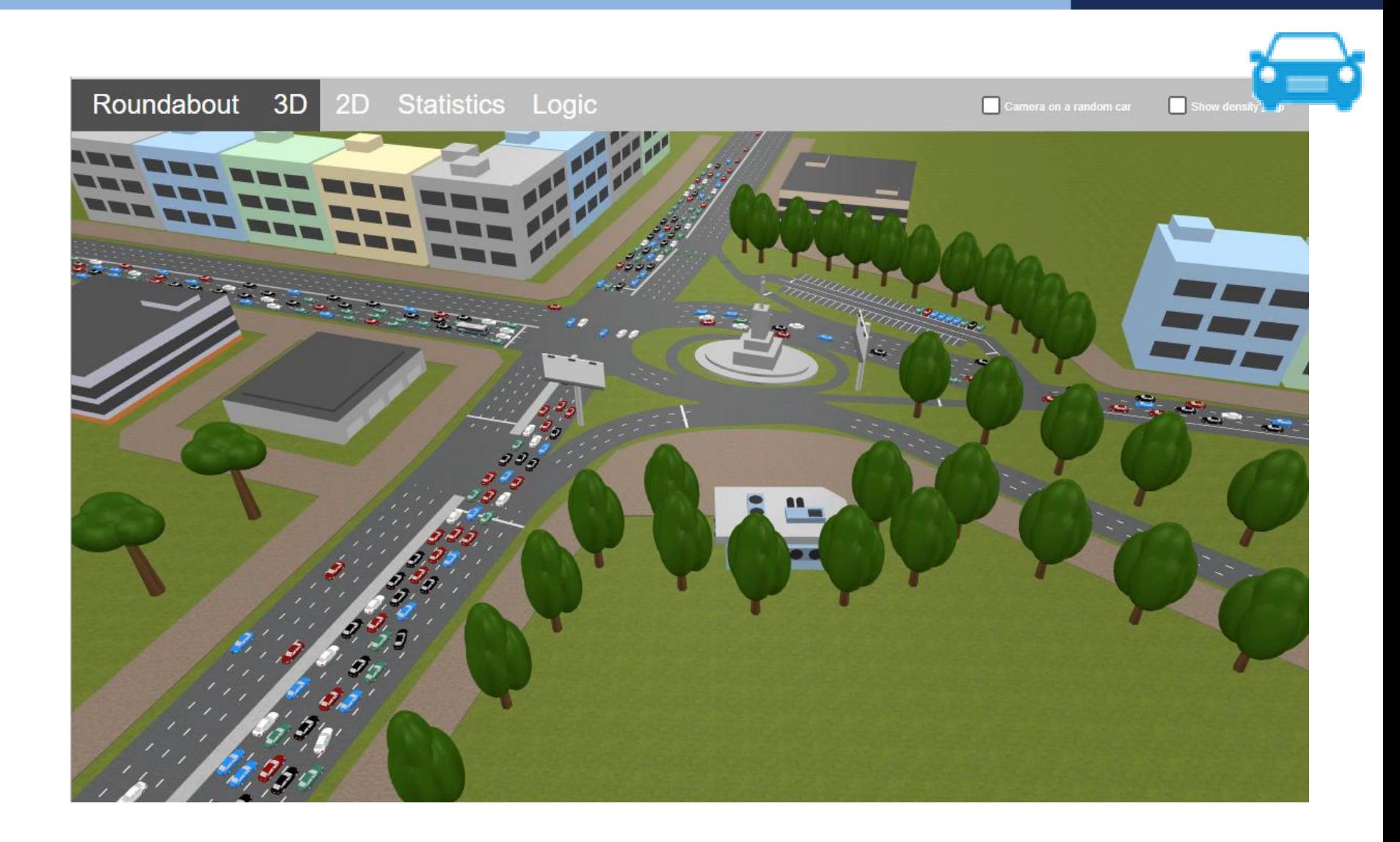

## **Projekt: Auslieferung Letzte Meile (Makro)**

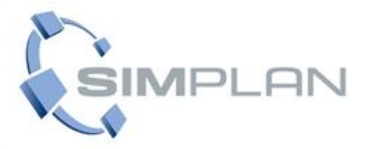

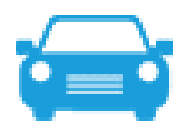

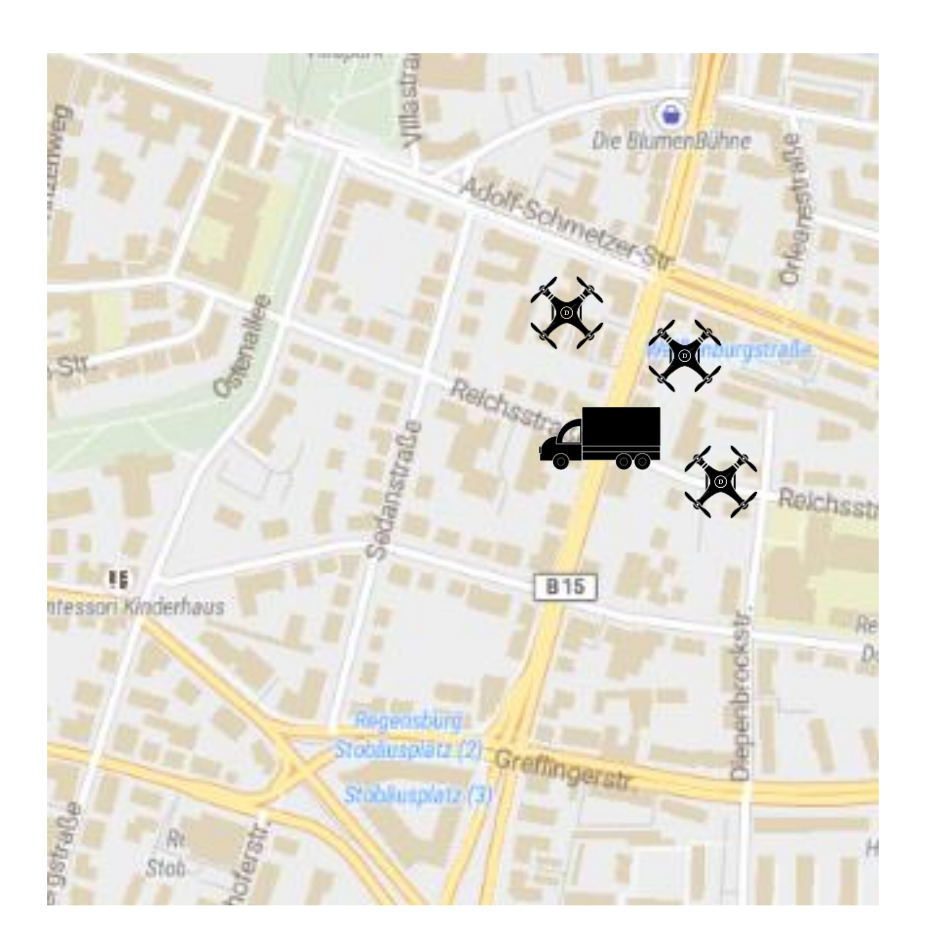

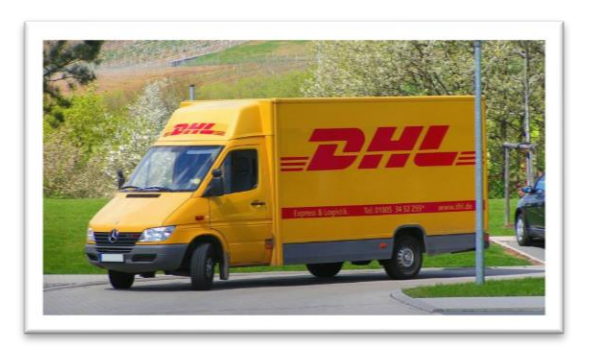

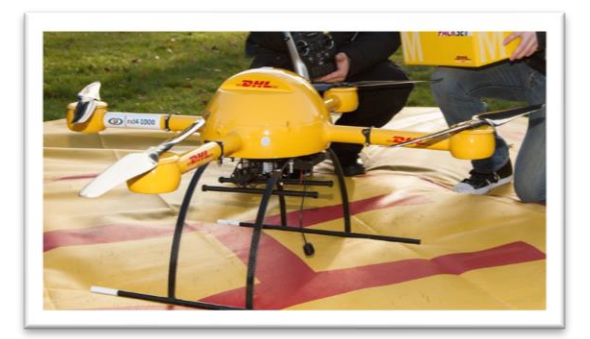

**Bildnachweis: Links: Eigene Darstellung / Sreenshot** Rechts Oben: CC BY-SA 3.0 Stefan Kühn https://de.wikipedia.org/wiki/DHL#/media/Datei:DHL-Fahrzeug.jpg<br>Rechts Unten: CC BY-SA 3.0 Frank Höffner https://de.wikipedia.org/wiki/Logistikdrohne#/media/Datei:Package\_copter\_microd

#### www.SimPlan.de

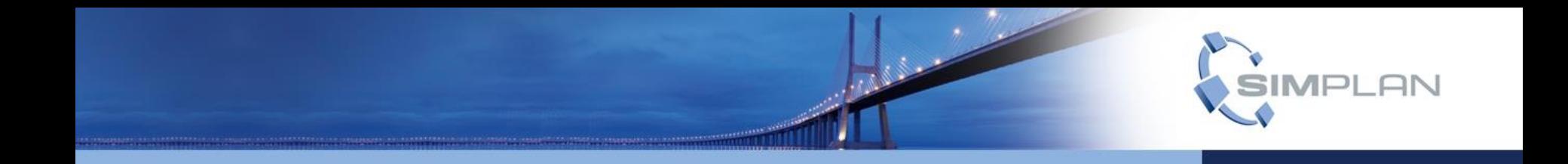

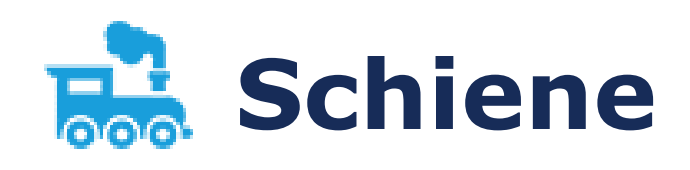

## **Detaillierung**

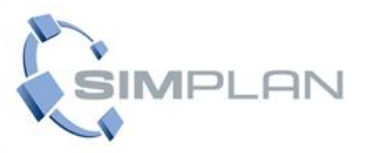

#### **Makro**

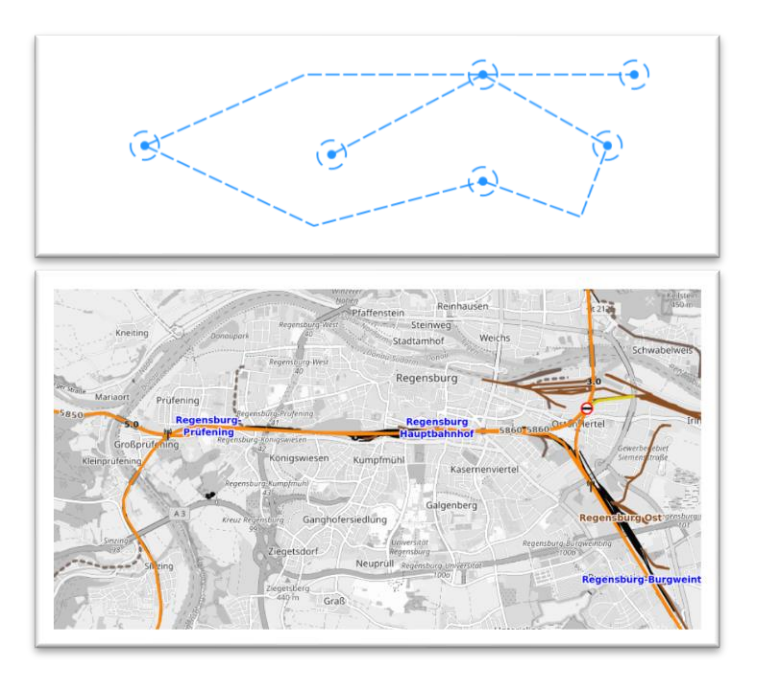

- (Standard) Agenten  $\overline{\mathcal{C}}$
- Vereinfachtes Layout  $\mathcal{L}$

## **Mikro**

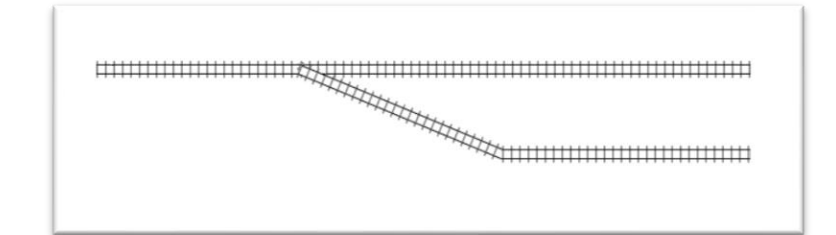

- Eisenbahnbibliothek  $\mathcal{L}_{\mathcal{A}}$
- Detailliertes Streckenlayout  $\overline{\mathcal{A}}$
- "Besonderes" Verhalten  $\mathbb{R}^3$

## **Eisenbahnbibliothek (Mikro)**

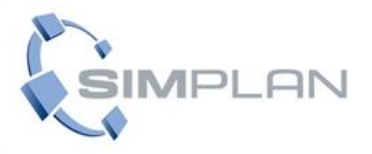

௸

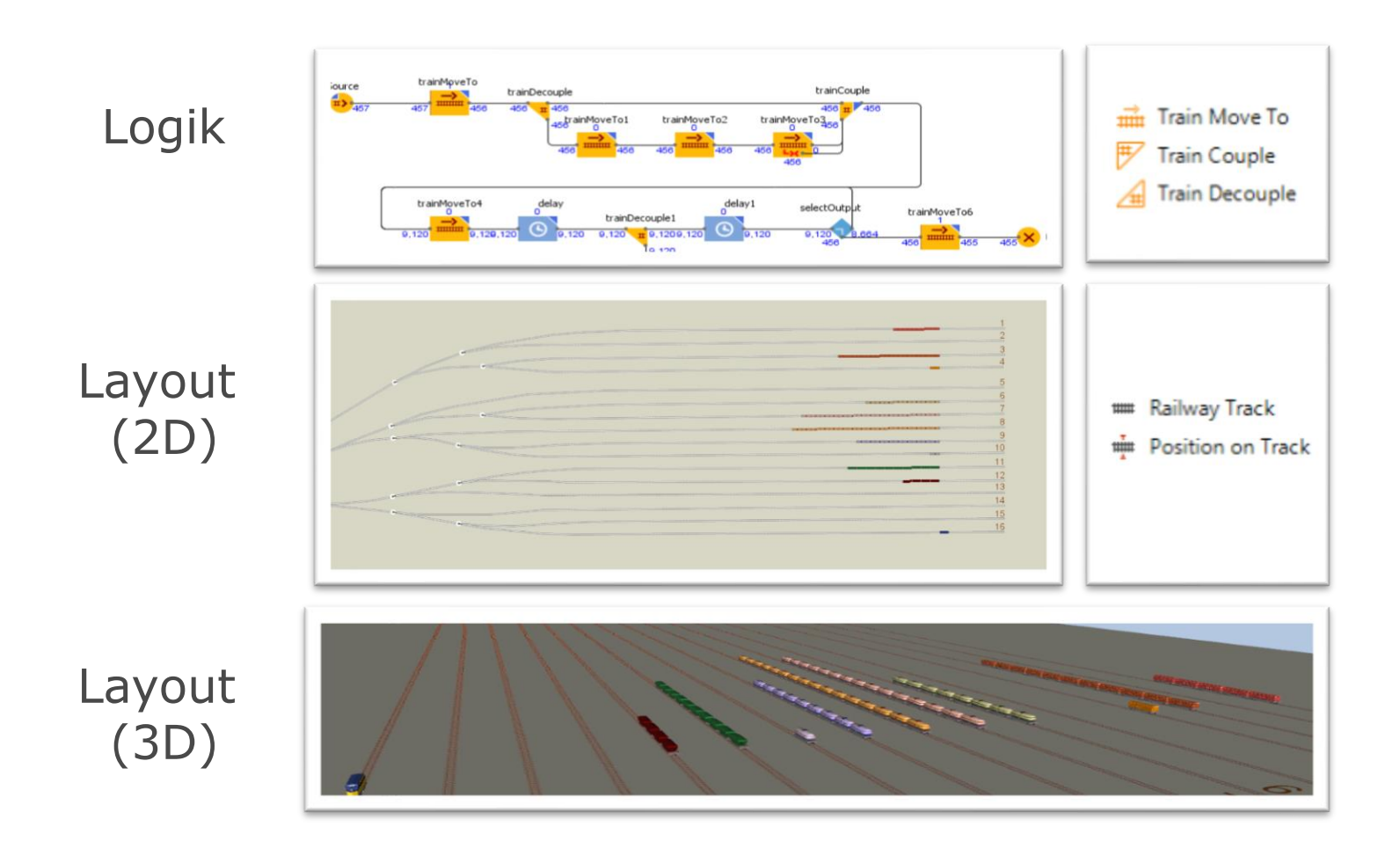

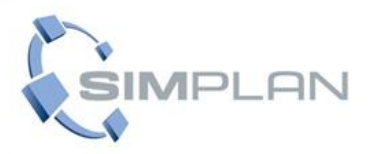

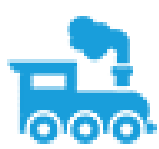

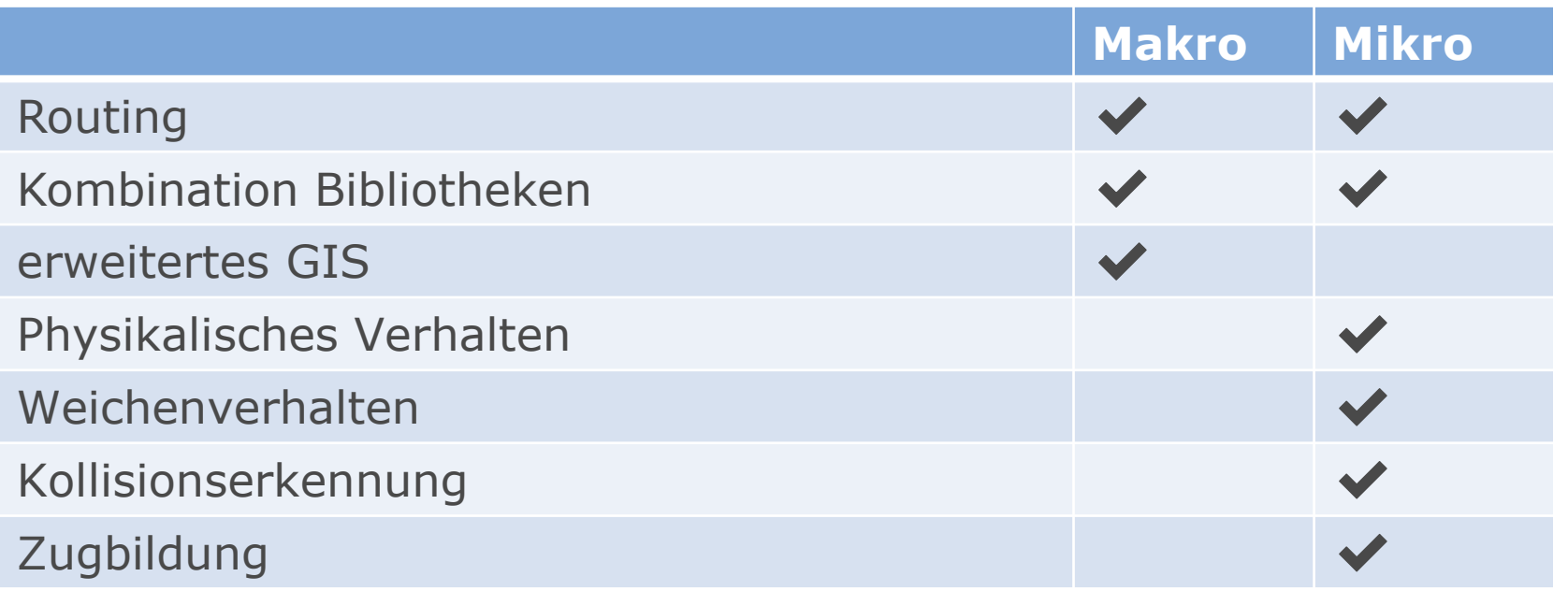

## **Layoutimport**

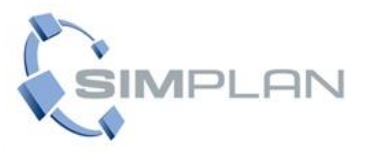

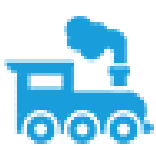

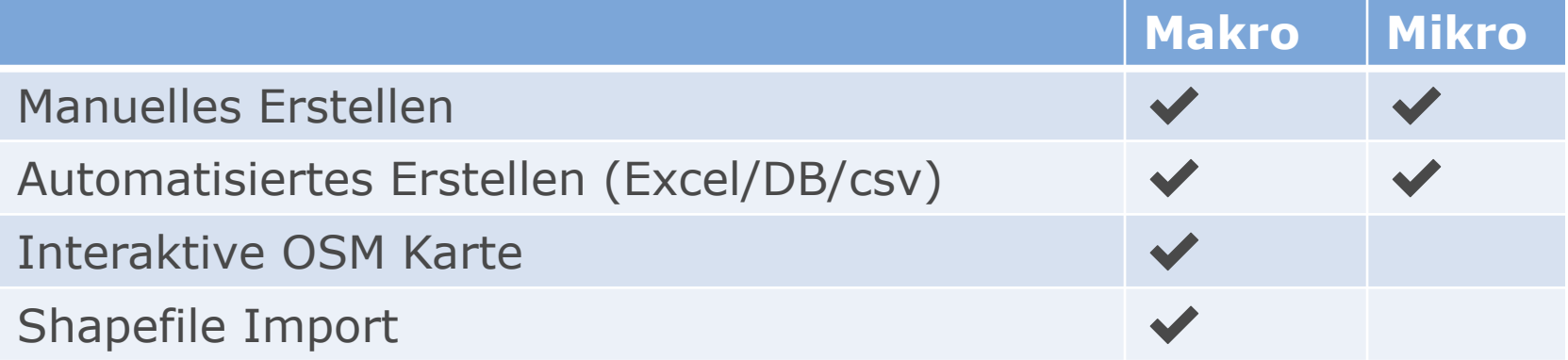

## Beispiel: Rangierbahnhof (Mikro)

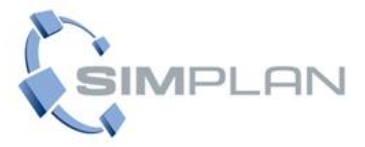

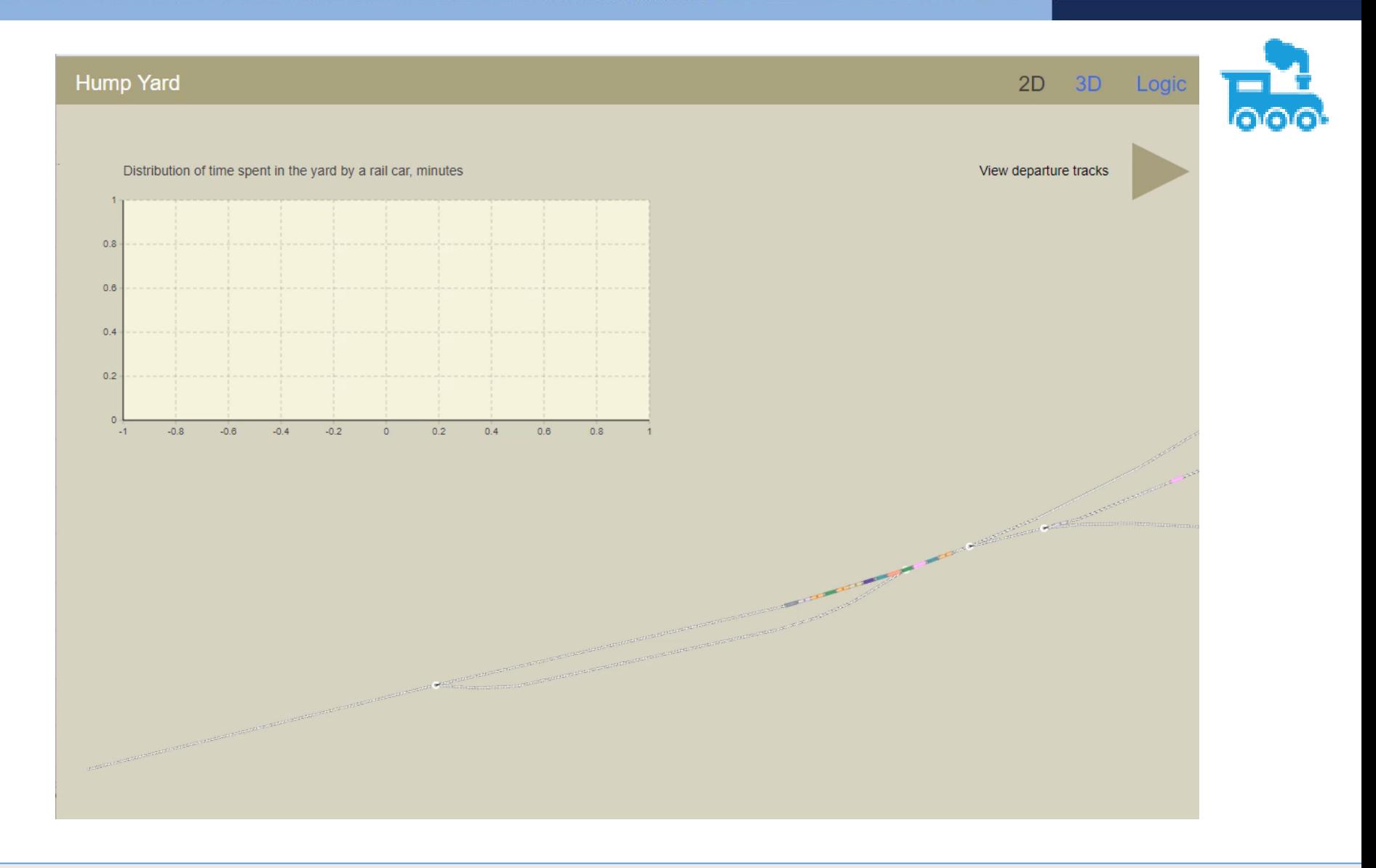

## **Projekt: Kohleverladehafen (Mikro)**

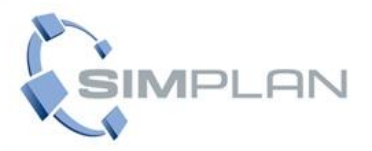

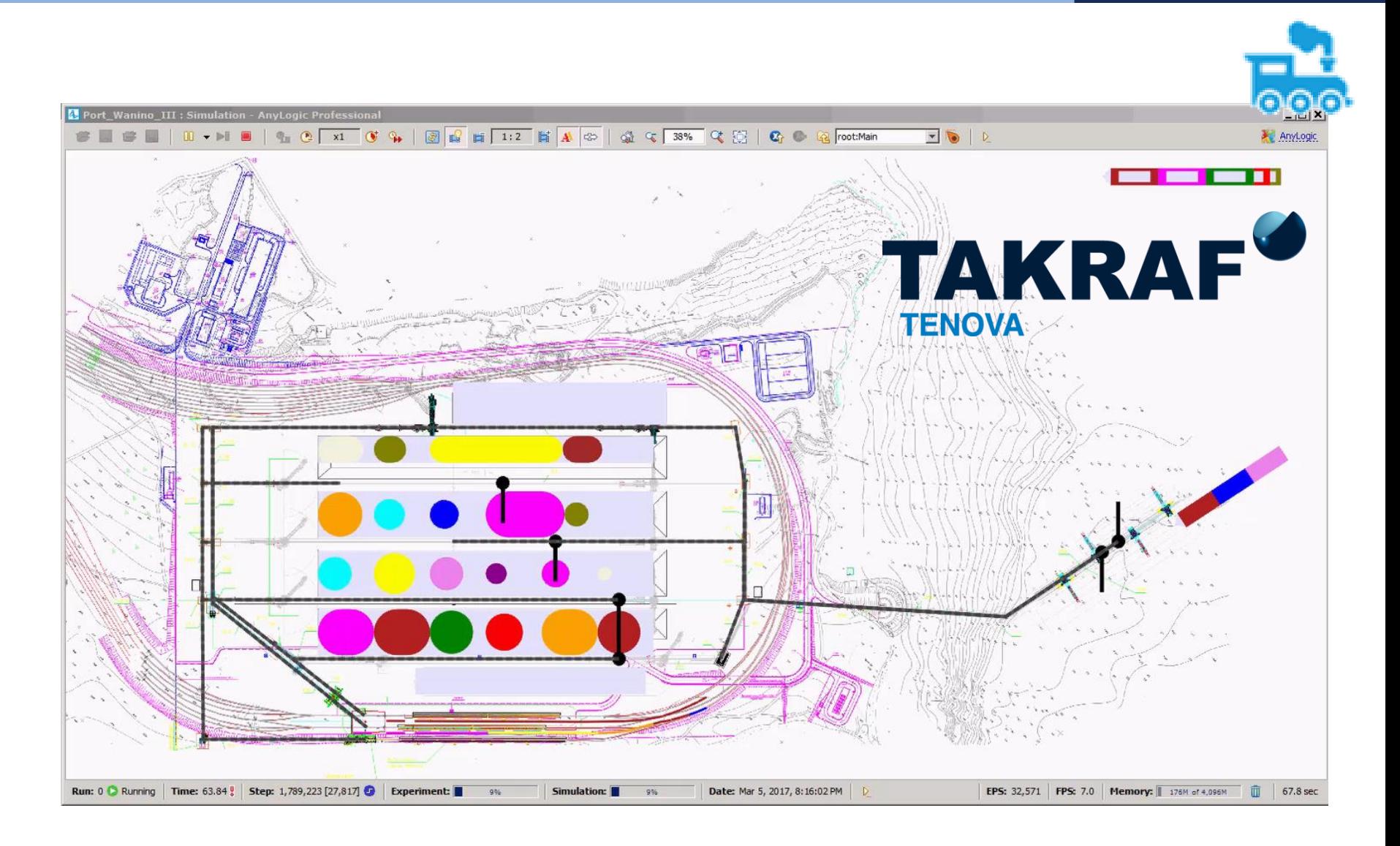

## **Beispiel: Optimised / Alstom** (Makro)

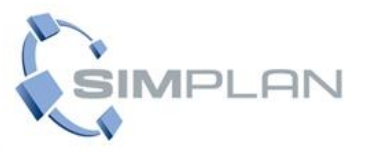

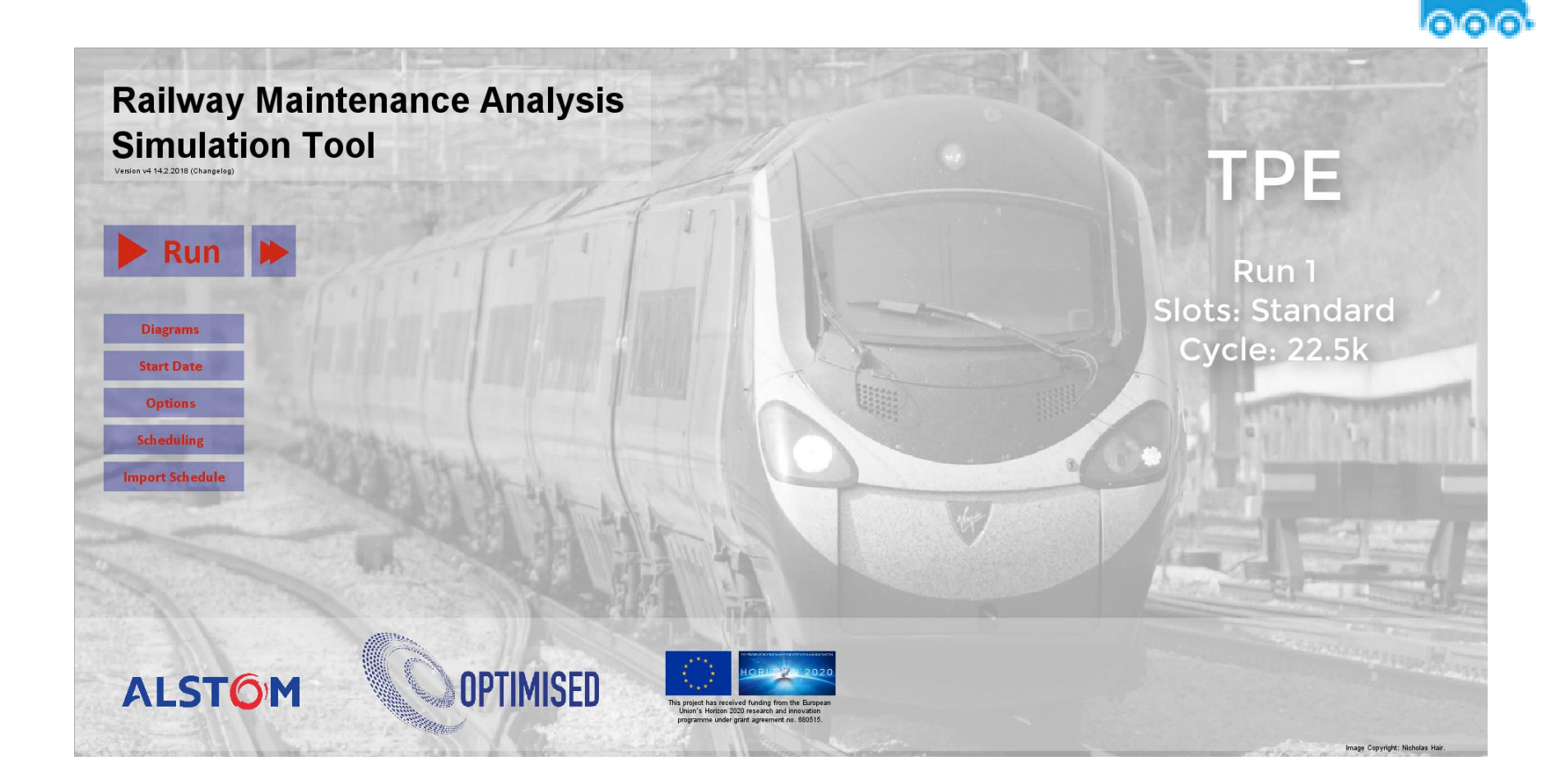

#### **SERVICE SOLUTIONS SOFTWARE SUPPORT**

## **Vielen Dank für Ihre Aufmerksamkeit!**

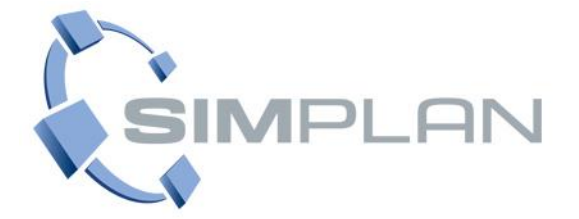

**Florian Hübler** Projektmitarbeiter

**SimPlan AG** Regensburg

Bruderwöhrdstr. 15b 93055 Regensburg

Tel.: +49 941 646 620-54

 $Fax: +49941646620-49$ E-Mail: florian.huebler@SimPlan.de Web: www.SimPlan.de